## Commande DSADD user :

## Correspondance des champs

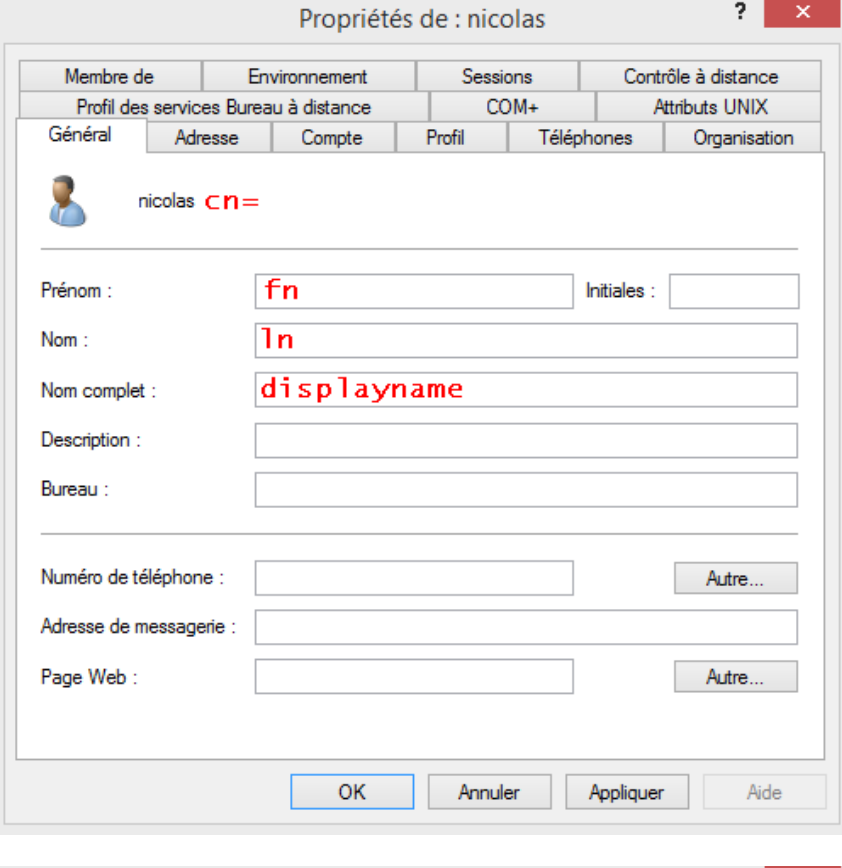

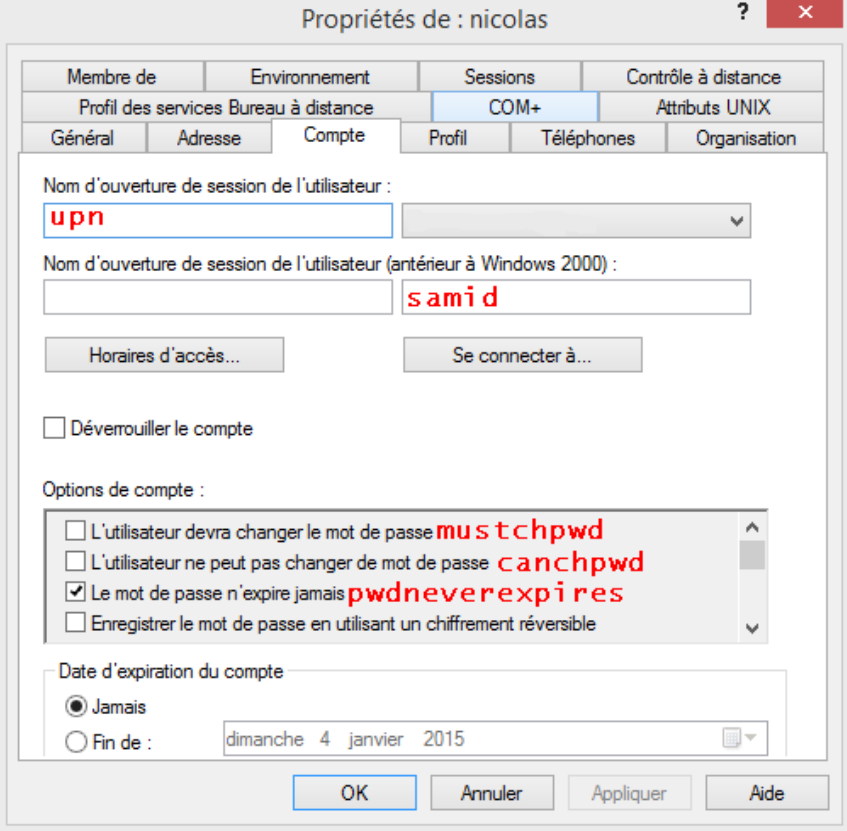

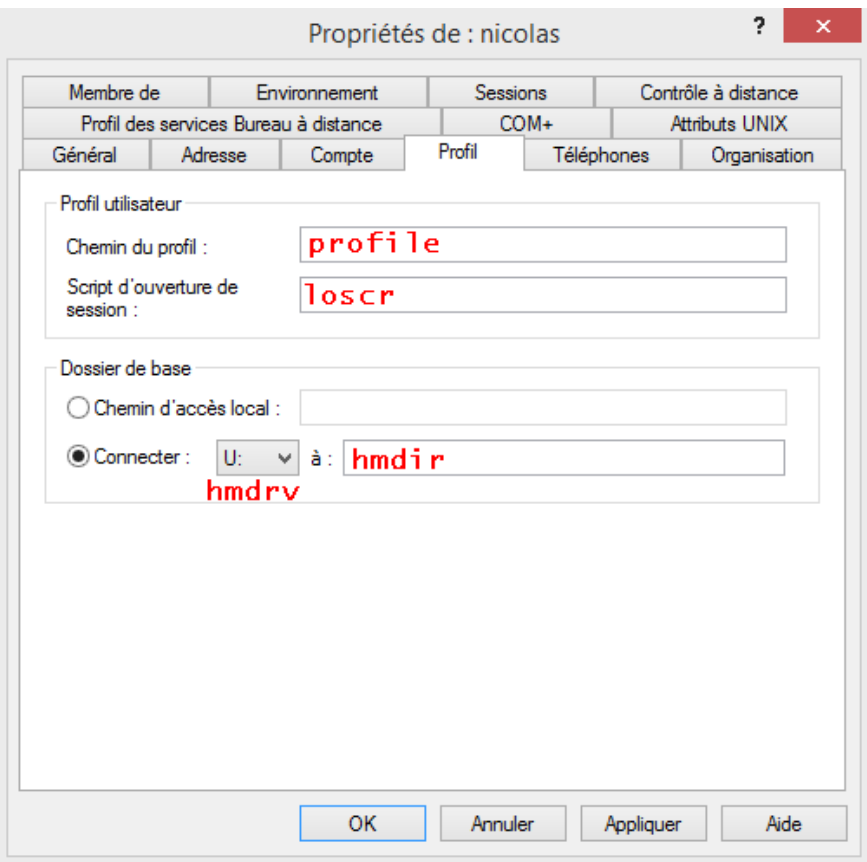